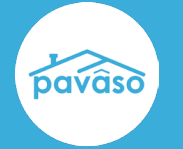

## **Enhancements**

## **Do you have an idea you'd like to submit[? Visit the Pavaso Ideas portal!](https://ideas.pavaso.com/portal_session/new)**

**RON Option Available from Closing Method Screen** When Remote Online Notarization (RON) is enabled for a company and permitted in the state in Order Details, RON is now available on the Closing Method screen by default. Selecting RON from the dropdown in Order Details is no longer required. If a RIN closing is desired, select RIN from the dropdown in Order Details. of Home My Messages My Team III My Company **Support Center** Candy Closer © pavaso  $\prec$ 742 Knowing Way, Select where you want to close: **Dallas, TX 12345 C** Edit **A** Replicate Order **WEB CLOSING ORDER NUMBER:** BH\_04162024 (Any web browser) COMPANY: **Exceptional Title REMOTE ONLINE CLOSING BUYER: NEW** (Minimum browser requirements: Chrome 72, Firefox 52, Opera 60, Safari **Stanley Buyer** 13 for macOS) **SELLER: SALES PRICE:** MULTI-DEVICE CLOSING  $$0.00$ (Any web browser, all participants using their own device) **CLOSING DATE:** 04/16/2024 11:56 AM Mountain CLOSING AGENT ACCESS COUNT DOWN TO CLOSING: 0 0 0 0 0<br>DAYS HOURS MINUTES SECONDS PAPER CLOSING  $\checkmark$ Take a Tour **Closing Review**  $\checkmark$ **Closing Setup**  $\checkmark$ Closing

## **Pavaso Support**

**Support Hours:** <https://pavaso.com/contact/> **Phone/ Closing Hotline:** (866) 288-7051 **Email:** support@pavaso.com View Our 24/7 Online Help Library